## When you enter the e-Payment you may see this page.... Follow the 3 steps below!

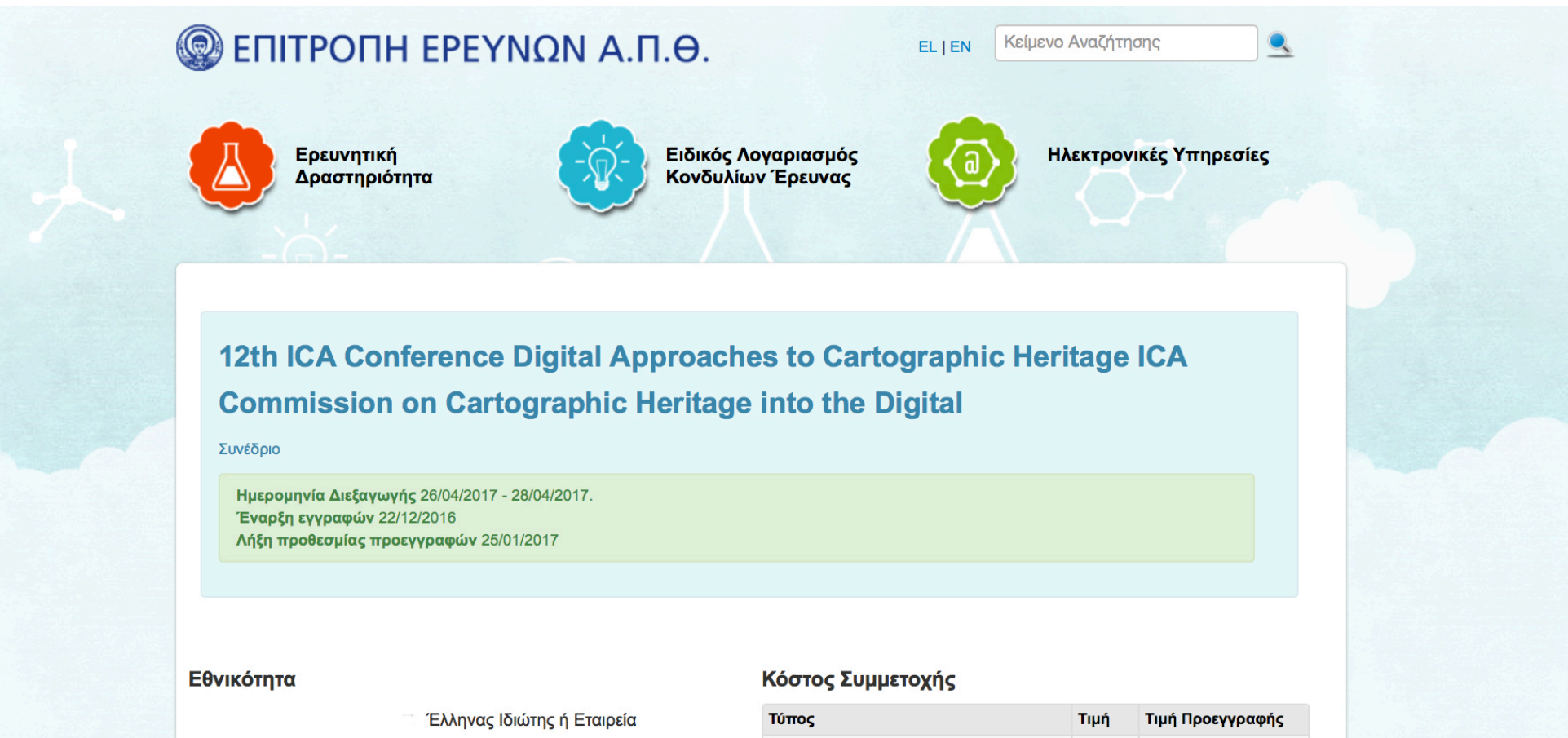

Ιδιώτης ή Εταιρεία εκτός Ελλάδας

#### Πληρωμή

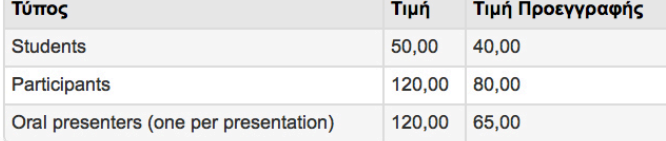

Αν χρειάζεστε στοιχεία της Επιτροπής Ερευνών (ΑΦΜ, Δ.Ο.Υ., Διεύθυνση), μπορείτε να τα βρείτε εδώ.

# 1 Click EN in top-right to enter the English page

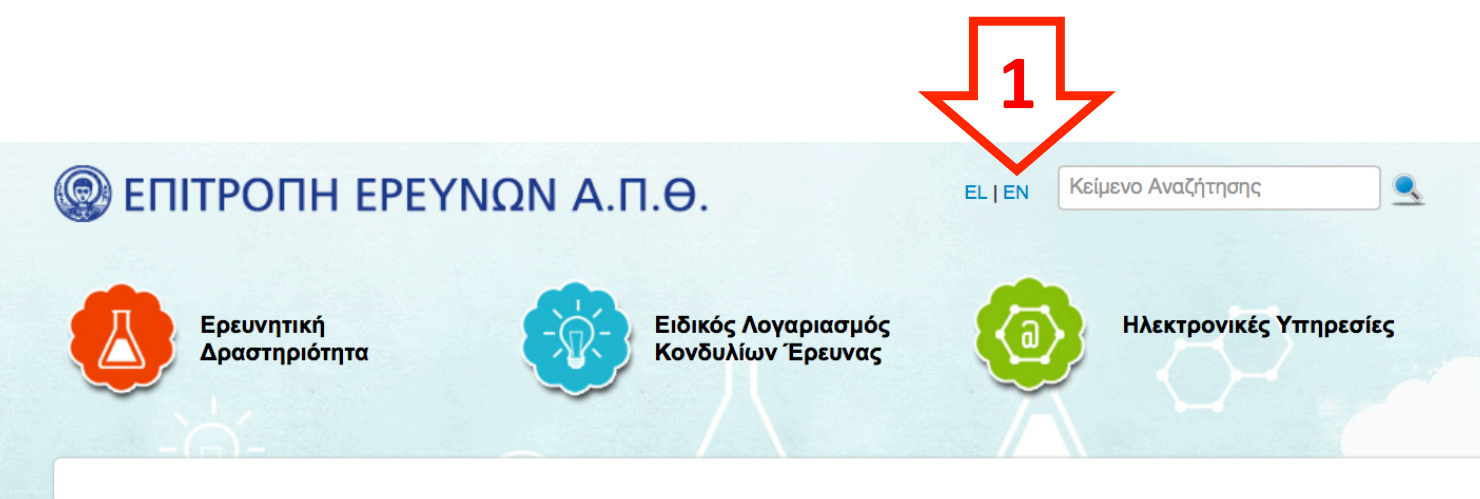

## 12th ICA Conference Digital Approaches to Cartographic Heritage ICA **Commission on Cartographic Heritage into the Digital**

Συνέδριο

Ημερομηνία Διεξαγωγής 26/04/2017 - 28/04/2017. Έναρξη εγγραφών 22/12/2016 Λήξη προθεσμίας προεγγραφών 25/01/2017

#### Εθνικότητα

Έλληνας Ιδιώτης ή Εταιρεία

Ιδιώτης ή Εταιρεία εκτός Ελλάδας

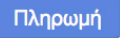

#### Κόστος Συμμετοχής

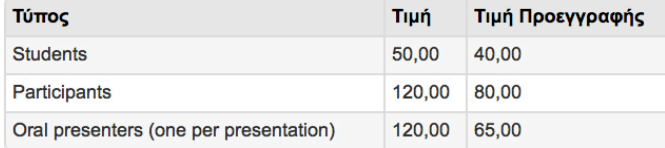

Αν χρειάζεστε στοιχεία της Επιτροπής Ερευνών (ΑΦΜ, Δ.Ο.Υ., Διεύθυνση), μπορείτε να τα βρείτε εδώ.

# 2 Select Non Greek Individual or Company

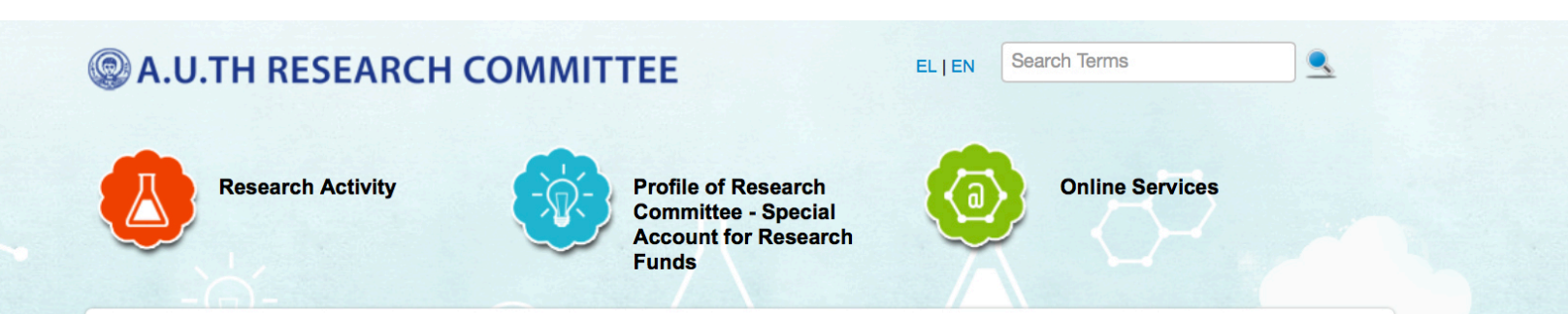

### 12th ICA Conference Digital Approaches to Cartographic Heritage ICA **Commission on Cartographic Heritage into the Digital**

Conference Dates 26/04/2017 - 28/04/2017. **Registration Start 22/12/2016 EarlyBird Registration Ends 25/01/2017** 

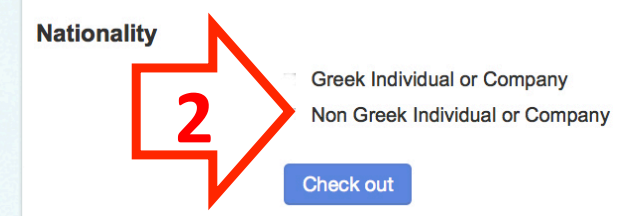

#### **Participance Fee**

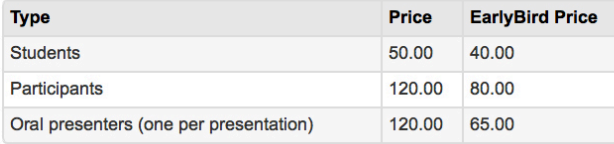

If you need invoicing details about our Organization (Trade Name, VAT, Address), follow this link.

### **E-Payments**

Your online payments will be handled securely through Piraeus Bank **Online Services** 

**PIRAEUS BANK** 

# **3 Click Check out**

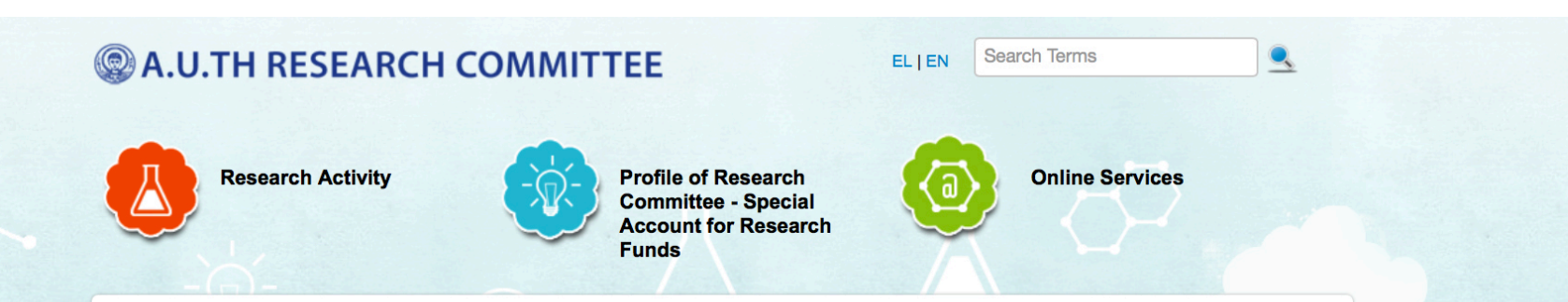

## 12th ICA Conference Digital Approaches to Cartographic Heritage ICA **Commission on Cartographic Heritage into the Digital**

Conference Dates 26/04/2017 - 28/04/2017. Registration Start 22/12/2016 **EarlyBird Registration Ends 25/01/2017** 

#### **Nationality**

- **Greek Individual or Company**
- Non Greek Individual or Company

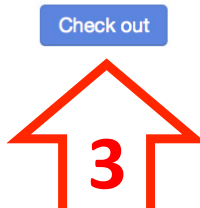

#### **Participance Fee**

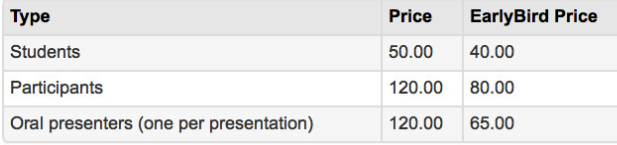

If you need invoicing details about our Organization (Trade Name, VAT, Address), follow this link.

### **E-Payments**

Your online payments will be handled securely through Piraeus Bank **Online Services** 

**PIRAEUS BANK**